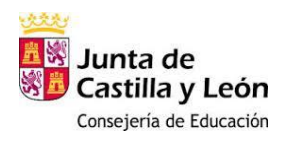

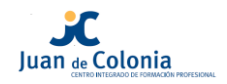

# **GUIA DEL ALUMNO**

# *FAMILIA PROFESIONAL INFORMÁTICA Y COMUNICACIONES*

# **CICLO FORMATIVO DE GRADO MEDIO: SISTEMAS MICROINFORMÁTICOS Y REDES**

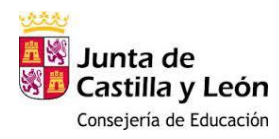

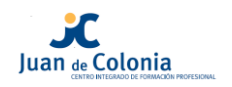

# Contenido.

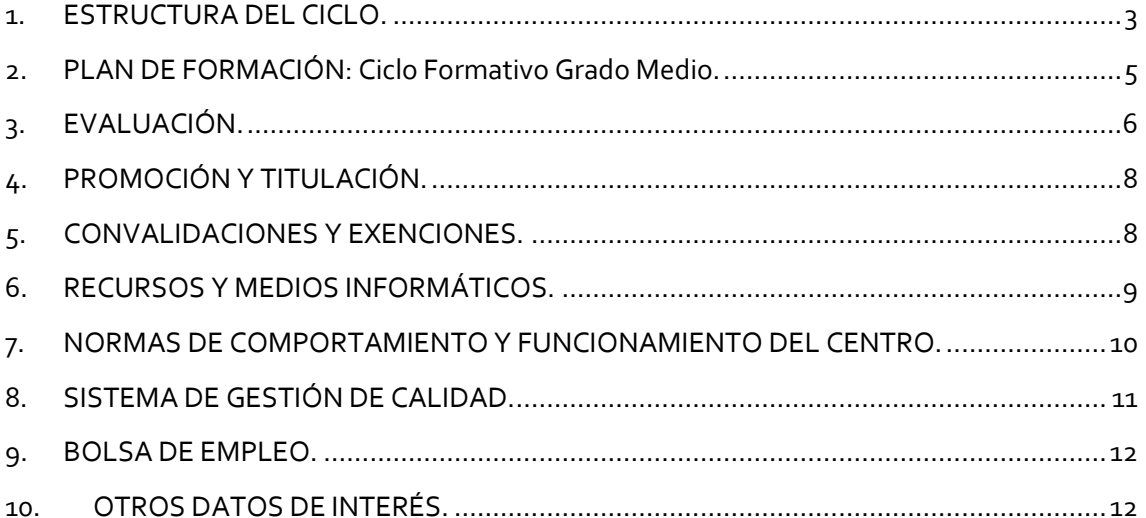

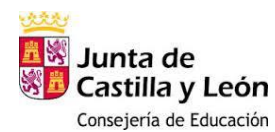

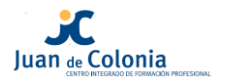

## <span id="page-2-0"></span>**1. ESTRUCTURA DEL CICLO.**

**FAMILIA PROFESIONAL**: Informática y Comunicaciones.

**DURACIÓN**: Dos cursos: 1º y 2º (2000 horas).

#### **COMPETENCIAS PROFESIONALES**:

- a) Determinar la logística asociada a las operaciones de instalación, configuración y mantenimiento de sistemas microinformáticos, interpretando la documentación técnica asociada y organizando los recursos necesarios.
- b) Montar y configurar ordenadores y periféricos, asegurando su funcionamiento en condiciones de calidad y seguridad.
- c) Instalar y configurar software básico y de aplicación, asegurando su funcionamiento en condiciones de calidad y seguridad.
- d) Replantear el cableado y la electrónica de redes locales en pequeños entornos y su conexión con redes de área extensa canalizando a un nivel superior los supuestos que así lo requieran.
- e) Instalar y configurar redes locales cableadas, inalámbricas o mixtas y su conexión a redes públicas, asegurando su funcionamiento en condiciones de calidad y seguridad.
- f) Instalar, configurar y mantener servicios multiusuario, aplicaciones y dispositivos compartidos en un entorno de red local, atendiendo a las necesidades y requerimientos especificados.
- g) Realizar las pruebas funcionales en sistemas microinformáticos y redes locales, localizando y diagnosticando disfunciones, para comprobar y ajustar su funcionamiento.
- h) Mantener sistemas microinformáticos y redes locales, sustituyendo, actualizando y ajustando sus componentes, para asegurar el rendimiento del sistema en condiciones de calidad y seguridad.
- i) Ejecutar procedimientos establecidos de recuperación de datos y aplicaciones ante fallos y pérdidas de datos en el sistema, para garantizar la integridad y disponibilidad de la información.
- j) Elaborar documentación técnica y administrativa del sistema, cumpliendo las normas y reglamentación del sector, para su mantenimiento y la asistencia al cliente.
- k) Elaborar presupuestos de sistemas a medida cumpliendo los requerimientos del cliente.
- l) Asesorar y asistir al cliente, canalizando a un nivel superior los supuestos que lo requieran, para encontrar soluciones adecuadas a las necesidades de éste.
- m) Organizar y desarrollar el trabajo asignado manteniendo unas relaciones profesionales adecuadas en el entorno de trabajo.
- n) Mantener un espíritu constante de innovación y actualización en el ámbito del sector informático.

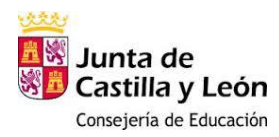

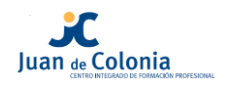

- o) Utilizar los medios de consulta disponibles, seleccionando el más adecuado en cada caso, para resolver en tiempo razonable supuestos no conocidos y dudas profesionales.
- p) Aplicar los protocolos y normas de seguridad, calidad y respeto al medio ambiente en las intervenciones realizadas.
- q) Cumplir con los objetivos de la producción, colaborando con el equipo de trabajo y actuando conforme a los principios de responsabilidad y tolerancia.
- r) Adaptarse a diferentes puestos de trabajo y nuevas situaciones laborales originados por cambios tecnológicos y organizativos en los procesos productivos.
- s) Resolver problemas y tomar decisiones individuales siguiendo las normas y procedimientos establecidos definidos dentro del ámbito de su competencia.
- t) Ejercer sus derechos y cumplir con las obligaciones derivadas de las relaciones laborales, de acuerdo con lo establecido en la legislación vigente.
- u) Gestionar su carrera profesional, analizando las oportunidades de empleo, autoempleo y aprendizaje.
- v) Crear y gestionar una pequeña empresa, realizando un estudio de viabilidad de productos, planificación de la producción y comercialización.
- <span id="page-3-0"></span>w) Participar de forma activa en la vida económica, social y cultural, con una actitud crítica y responsable.

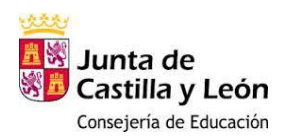

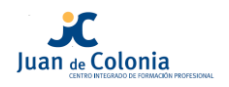

## **2. PLAN DE FORMACIÓN: Ciclo Formativo Grado Medio.**

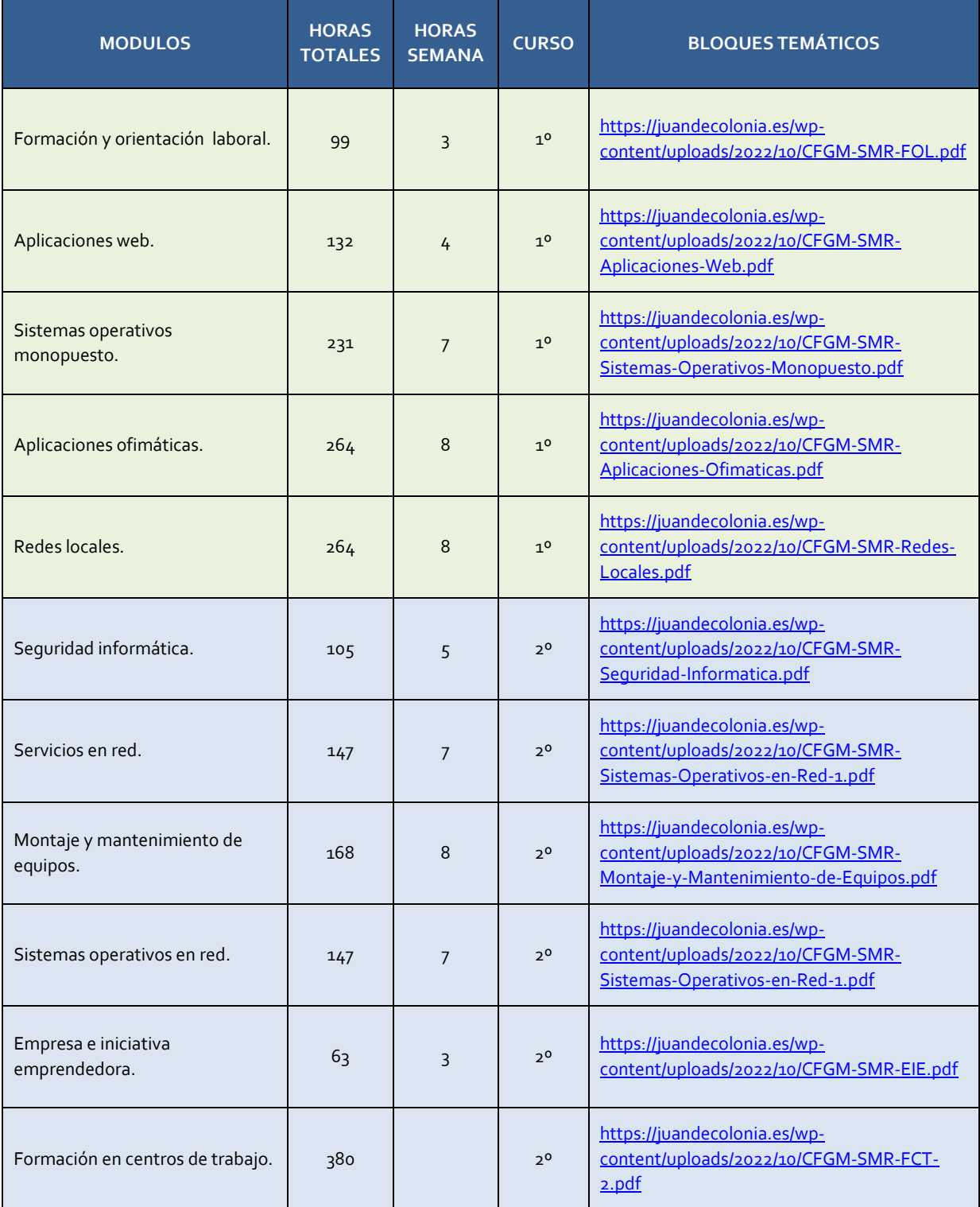

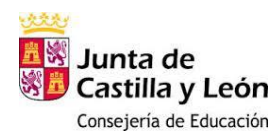

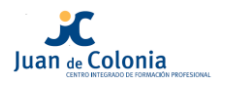

## <span id="page-5-0"></span>**3. EVALUACIÓN.**

#### Imposibilidad de aplicar la evaluación continua.

Sera imposible aplicar la evaluación continua al alumno/a si se da alguno de los siguientes supuestos:

- $\checkmark$  El número de faltas de asistencia no justificadas supera las específicas en el reglamento de Régimen Interior (10% de las clases mensuales); o
- $\checkmark$  No entrega el número de actividades prácticas propuestas con carácter obligatorio especificadas en la programación de cada módulo.

#### Convocatorias.

Cada uno de los módulos profesionales tiene un total de 4 convocatorias ordinarias (2 por curso) y 2 extraordinarias. Si el alumno hubiese agotado el número establecido de convocatorias ordinarias, deberá solicitar la convocatoria extraordinaria en el centro educativo acompañada de los documentos que acrediten la concurrencia de alguna de las siguientes circunstancias:

- $\checkmark$  Enfermedad
- $\checkmark$  Discapacidad
- $\checkmark$  Accidente
- $\checkmark$  Atención a familiares
- $\checkmark$  Trabajos puntuales o excepcionales
- $\checkmark$  Otras que condicionen o impidan el desarrollo ordinario de los estudios

El director del centro remitirá la solicitud de convocatoria extraordinaria a la Dirección Provincial de Educación, junto con un informe valorativo y la certificación académica personal.

El Director Provincial de Educación, previo informe del Área de Inspección Educativa, resolverá concediendo o no la convocatoria extraordinaria solicitada.

Los módulos de FCT y Proyecto solo tienen **2 convocatorias** y no hay posibilidad de convocatoria extraordinaria.

Al objeto de no agotar el número de convocatorias previstas por Ley, el alumno podrá **solicitar anulación a matrícula o renuncia a la convocatoria** de alguno de los módulos profesionales.

### Anulación o renuncia a matrícula.

La solicitud de anulación o baja en la matricula del curso deberá realizarse a lo largo del 1<sup>er</sup> trimestre del curso académico dirigida al director del centro.

El director del centro concederá la renuncia a matrícula mediante resolución que se comunicará al interesado.

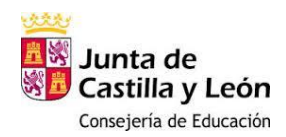

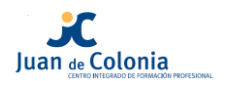

En caso de anulación el alumno pierde el derecho de reserva de plaza, por lo que si desea continuar, en el futuro, dichos estudios deberán concurrir de nuevo al proceso de admisión establecido.

#### Renuncia a convocatoria a módulo/s.

Las solicitudes de renuncia se formularán con antelación mínima de un mes a la fecha fijada para la evaluación final. El Director decide, en un plazo máximo de 10 días, pudiendo autorizar la renuncia siempre que concurran una o varias de las siguientes circunstancias:

- $\checkmark$  Enfermedad prolongada o accidente.
- $\checkmark$  Incorporación a un puesto de trabajo.
- $\checkmark$  Obligaciones de tipo familiar o personal.
- $\checkmark$  Otras circunstancias de apreciación discrecional por parte del Director.

La renuncia a uno, a varios o a todos los módulos del ciclo supone la imposibilidad de aplicar la evaluación y calificación en aquellos módulos en los que se haya concedido dicha renuncia.

#### Reclamaciones.

El alumno tiene derecho a ser evaluado objetivamente y en caso de disconformidad con la calificación obtenida podrá efectuar una reclamación que puede ser trimestral o final.

 **Reclamación trimestral:** La reclamación se presentará mediante escrito motivado en la secretaría del centro en un **plazo máximo de 2 días hábiles**, a contar desde el siguiente a aquel en que se produzca la comunicación de la calificación de la evaluación.

El departamento, en un plazo de **3 días hábiles**, emitirá el informe correspondiente, recogiendo la descripción de los hechos, las actuaciones previas que hubiesen tenido lugar, el análisis realizado y la decisión adoptada.

 **Reclamación final:** el procedimiento de reclamaciones contra las calificaciones finales, se tramita conforme a lo establecido en el art. 7 del Decreto 51/2007 de 17 de mayo (BOCYL 23 de mayo). El plazo para interponer la reclamación es de **2 días hábiles** a contar desde aquel en que se comunicaron las notas.

#### Criterios de evaluación y recuperación.

<span id="page-6-0"></span>La evaluación, y posible recuperación de los alumnos, se realizará conforme a lo establecido, por cada uno de los profesores que integran el ciclo, en las correspondientes programaciones de cada uno de los módulos impartidos.

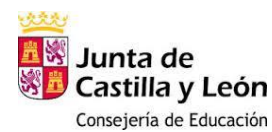

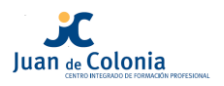

## **4. PROMOCIÓN Y TITULACIÓN.**

## Promoción de 1<sup>er</sup> a 2<sup>º</sup> curso.

Para promocionar de 1º a 2º es preciso estar en alguna de las siguientes situaciones:

- $\checkmark$  Aprobar todos los módulos del curso en convocatoria ordinaria de junio.
- Tener pendiente un módulo después de la evaluación de septiembre (con independencia de la carga lectiva de dicho módulo).
- $\checkmark$  Tener pendiente, después de la evaluación de septiembre, 2 o más módulos que en su conjunto no excedan las 10 horas de carga lectiva.

#### Acceso a FCT.

Los alumnos de 2º curso podrán realizar la FCT durante el 3º trimestre del 2º curso (marzojunio) en evaluación ordinaria cuando se cumpla la siguiente condición:

 $\checkmark$  Se hayan superado todos los módulos del 2º curso, y los posibles pendientes de 1º, en la convocatoria ordinaria de marzo.

Los alumnos de 2º podrán realizar la FCT durante el primer trimestre del 2º curso, en periodo extraordinario (septiembre-diciembre/enero), cuando se cumpla la siguiente condición:

 $\checkmark$  Se hayan superado todos los módulos de 2º curso, y los posibles pendientes de 1º en la convocatoria ordinaria de junio.

Si alguna de estas situaciones generase dudas a los alumnos serán atendidas y solucionadas por Jefatura de Estudios y/o el Orientador del Centro.

## <span id="page-7-0"></span>**5. CONVALIDACIONES Y EXENCIONES.**

Las convalidaciones están reguladas por la Orden EDU/2196/2008 de 15 de diciembre y los correspondientes reales decretos de cada uno de los títulos. Se tramitarán en la Secretaría del Centro utilizando el documento modelo establecido al efecto.

La exención total o parcial del módulo de FCT se deberá solicitar en la Secretaría del centro educativo.

<span id="page-7-1"></span>Para ello será necesario acreditar una experiencia laboral mínima de un año (atendiendo al cómputo correspondiente a la jornada laboral completa), relacionada con el ciclo formativo en el que está matriculado/a. Esta experiencia laboral debe garantizar que se han alcanzado los resultados de aprendizaje del módulo FCT recogidos en el Real Decreto (RD) de la titulación.

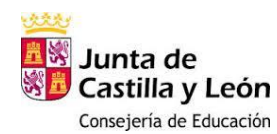

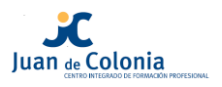

## **6. RECURSOS Y MEDIOS INFORMÁTICOS.**

Al comienzo de este ciclo el alumno, tras su paso por la enseñanza básica, el alumno debe tener capacidad de realizar las **operaciones básicas de manejo de un ordenador** y sus periféricos; utilizar adecuadamente la terminología relacionada con las TIC; utilizar Internet para **buscar y obtener información**; ejecutar tareas sencillas con un **procesador de textos y una hoja de cálculo**; instalar, desinstalar y actualizar programas en un sistema operativo y, además, deberá adquirir capacidades de **buscar, intercambiar y obtener información;** ejecutar tareas con un procesador de textos y una hoja de cálculo; aplicar las **normas de seguridad** adecuadas; desenvolverse en entornos de trabajo donde se **comparte información digital**; instalar, desinstalar y actualizar software; crear y **gestionar una base de datos; diseñar y elaborar presentaciones multimedia** e integrarlas en páginas web (*[RD 1147/2011](https://www.boe.es/eli/es/rd/2011/07/29/1147)*).

Para conseguir las capacidades digitales anteriores, se utilizarán aplicaciones de software de base, tanto libres como propietarias y para diferentes plataformas y dispositivos.

El entorno tecnológico común sobre el que se desarrolla este ciclo, constará de:

- $\checkmark$  Sistemas de escritorio MS Windows.
- $\checkmark$  Distribuciones GNU/Linux populares.
- $\checkmark$  Paquetes de ofimática Microsoft Office y LibreOffice/OpenOffice.
- $\checkmark$  Servicios en red tipo XAMP basados en entornos Windows y GNU/Linux.
- $\checkmark$  Entornos de virtualización ligeros como Oracle VirtualBox, que permiten simular equipos nuevos y utilizar la plataforma Cliente/Servidor entre otros modelos.
- $\checkmark$  Programas específicos de algunos módulos: Packet tracer, Wireshark, Inkscape, GIMP, etc.
- Laboratorio de hardware.

El alumnado dispondrá en el aula de equipos que cuentan con sistemas MS-Windows, con conexión a Internet y además es recomendable que disponga de un entorno de trabajo personal, doméstico apropiado. Se recomienda un equipo con las características adecuadas con acceso a Internet.

Todos los alumnos disponen de una cuenta de usuario (nombre de usuario y contraseña) en "**Educacyl**", el Portal online de Educación de la Junta de Castilla y León.

A través del portal Educa tienen acceso privado al:

- $\checkmark$  Correo.
- $\checkmark$  Aula virtual.
- $\checkmark$  Infoeduc@.
- $\checkmark$  Office 365.
- $\checkmark$  Microsoft Teams.

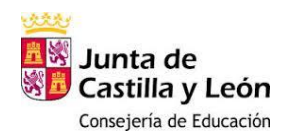

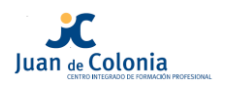

Infoeduc@ proporciona información sobre las faltas de asistencia y los retrasos, las calificaciones, el horario del alumno, el equipo docente, los datos de tutoría e histórico de calificaciones.

Cada equipo del aula tiene instalado el software VEYON, que permite la supervisión y control del aula desde el equipo del profesor. Este software permite monitorizar el trabajo de los alumnos, hacer un control remoto de su equipo, presentar la pantalla de un equipo para que el resto de los compañeros lo vean, etc.

Los profesores facilitan al alumnado los contenidos y las tareas a realizar de cada uno de los módulos en formato electrónico, principalmente en los recursos compartidos en el Aula Virtual de la Junta CyL.

NO está permitido el uso del móvil en las aulas durante las clases. Cuando se vaya a utilizar el móvil como recurso didáctico tiene que quedar reflejado en la programación didáctica del módulo correspondiente.

Los alumnos **deben respetar a los profesores, compañeros y trabajadores** que forman parte de toda la comunidad educativa. Así mismo deben cuidar el material, compartir y esforzarse en clase para que haya un **clima de respeto y tranquilidad**.

Tanto en la presencia en el aula como en la plataforma educativa y las redes sociales, debe existir respeto en las imágenes y grabaciones de cualquier tipo de todos los compañeros y profesores que conforman la comunidad educativa.

## <span id="page-9-0"></span>**7. NORMAS DE COMPORTAMIENTO Y FUNCIONAMIENTO DEL CENTRO.**

Las normas de funcionamientos de los centros oficiales de la Junta de Castilla y León se encuentran recogidas en el decreto 51/2007, de 17 de mayo (BOCYL 23 de mayo) en el que se regulan los derechos y deberes de los alumnos, los compromisos de las familias en el proceso educativo y se establecen las normas de convivencia y disciplina en los centros educativos.

En nuestro centro se han establecido una serie de **normas de comportamiento** que son las siguientes:

- 1. Asistir a Clase.
- 2. Llegar con puntualidades muy importante. La entrada al Centro por la mañana es a las 8:30 horas. En las horas posteriores a los recreos la entrada se realizará inmediatamente después del toque de timbre.
- 3. Seguir las orientaciones del profesorado y del personal no docente en el ejercicio de sus funciones.
- 4. Tratar con respeto y consideración a todos los miembros de la Comunidad Educativa.
- 5. Estudiar con aprovechamiento así como respetar el derecho al estudio de los compañeros.
- 6. Respetar la dignidad, integridad, intimidad, ideas y creencias de todos los miembros de la Comunidad Educativa.

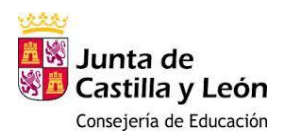

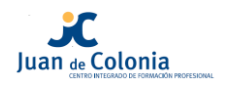

- 7. No discriminar a ningún miembro de la Comunidad Escolar por razón de nacimiento, raza, sexo, o cualquier otra circunstancia personal o social.
- 8. Respetar las pertenencias de los demás miembros de la Comunidad Educativa.
- 9. No realizar actividades perjudiciales para la salud ni incitar a ellas.
- 10. Aprender habilidades de convivencia social, para no utilizar nunca la violencia en la resolución de conflictos.
- 11. En el interior del aula está prohibido el uso de la gorra, comer, introducir bebidas (excepto agua) y masticar chicle.
- 12. No se podrá abandonar el aula, salvo en casos excepcionales de causa mayor que el profesor deberá autorizar.
- 13. Está totalmente prohibido el uso de teléfonos móviles, walkman, MP3 o similares, en el aula. Deben estar apagados durante las clases.
- 14. No se podrán realizar modificaciones lógicas físicas no autorizada en equipos informáticos u otros dispositivos electrónicos del Centro. Además, los alumnos deberán asegurarse, tras su uso, que quedan bien apagados, incluidas las pantallas de los ordenadores.
- 15. El uso de métodos y medios no autorizados de ayuda en pruebas de enseñanza/aprendizaje no está permitido.
- 16. El cuidado del aula y de los materiales es responsabilidad también del alumno. Al finalizar las clases, se deberán dejar las mesas y sillas bien colocadas.
- 17. Mantener siempre limpia la entrada del Centro utilizando obligatoriamente las papeleras, no tirar papeles ni chicle al suelo.
- 18. Participar en la vida y funcionamiento del Centro

## <span id="page-10-0"></span>**8. SISTEMA DE GESTIÓN DE CALIDAD.**

El centro tiene implantado un Sistema de Gestión de Calidad, conforme a la norma ISO 9001:20015, que potencia la participación de todos los miembros de la comunidad educativa. En este sentido tu aportación no debe quedar reducida a cumplimentar la encuesta de satisfacción de final del curso sino que además puedes colaborar en el buen funcionamiento del centro haciendo sugerencias, de modo que si crees que algo puede ser mejorable se pueda considerar su modificación o implantación en beneficio de todos.

Además, en caso de no conformidad con algún aspecto relacionado con tu proceso de enseñanza-aprendizaje te puedes entrevistar con el tutor e incluso puedes hacer una Reclamación.

Los impresos necesarios para plantear Sugerencias y Reclamaciones se encuentran a tu disposición en Conserjería y colgados en el corcho del aula.

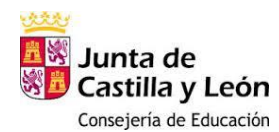

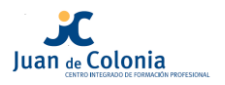

## <span id="page-11-0"></span>**9. BOLSA DE EMPLEO.**

Para los alumnos egresados, es decir, aquellos que han finalizado sus estudios en nuestro centro, se encuentra disponible un servicio de bolsa de empleo en el que se pueden dar de alta para contactar con las empresas que tienen disponibilidad de empleo.

El modo de utilización se encuentra recogido en el manual de ayuda al alumno en el que se recogen los aspectos fundamentales para el acceso y la utilización de esta herramienta.

La dirección mediante la que se accede a este servicio es:

<https://www.linkedin.com/company/cifpjuandecolonia/>

## <span id="page-11-1"></span>**10. OTROS DATOS DE INTERÉS.**

#### Dirección:

Francisco de Vitoria s/n

09006 BURGOS

Teléfono 947 245004

Página web del centro:

[www.juandecolonia.es](http://www.juandecolonia.es/)

email[: 09012096@educa.jcyl.es](mailto:09012096@educa.jcyl.es)

#### Horario del centro:

**Horario general del Centro**: de lunes a viernes de 8:30 a 21:50 horas.

**Secretaría**: de 9:00 a 14:00 horas.

#### Horario de clases:

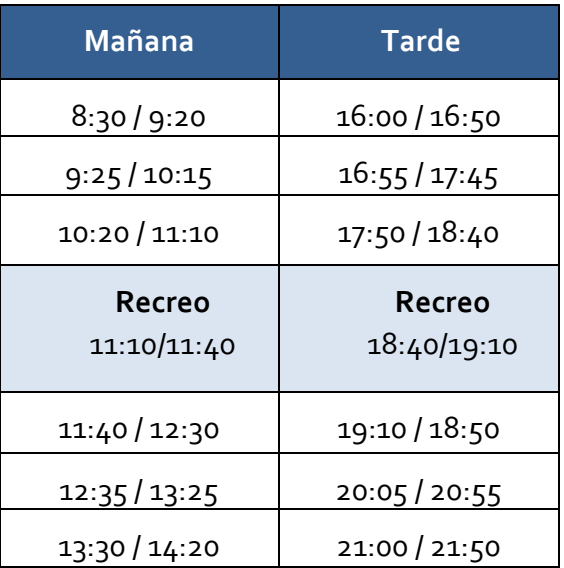